[Ubuntu](http://getfile.westpecos.com/doc.php?q=Ubuntu Server Guide 12.04 Ldap) Server Guide 12.04 Ldap >[>>>CLICK](http://getfile.westpecos.com/doc.php?q=Ubuntu Server Guide 12.04 Ldap) HERE<<<

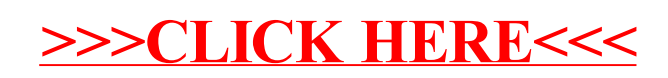